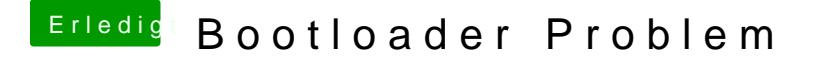

Beitrag von ProfA12345 vom 23. Februar 2014, 22:16

Wieso hast du NullCPUPM genommen? Die Gigabytes gehen perfekt ohne?